# Paraninfo UF0344 - Aplicaciones informáticas de administración de recursos humanos

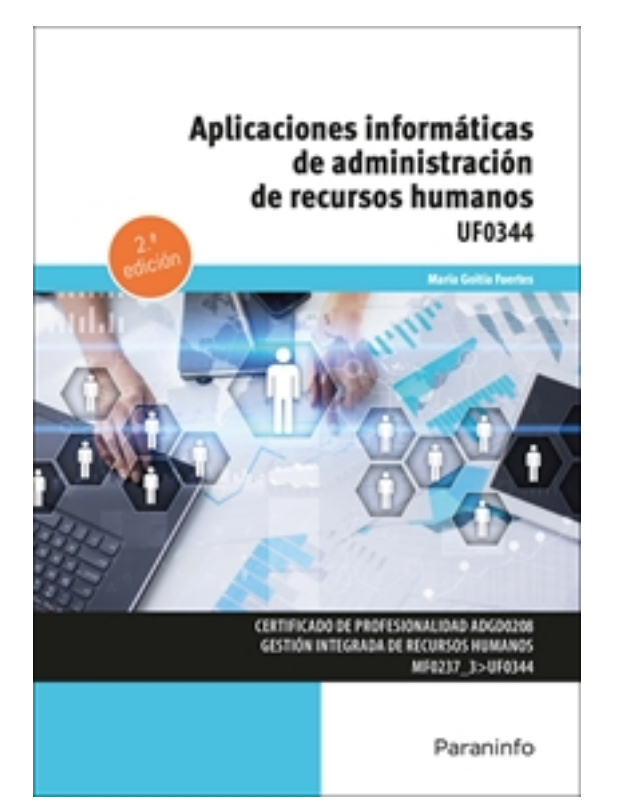

**Editorial:** Paraninfo **Autor:** MARÍA GOITIA FUERTES **Clasificación:** Certificados Profesionales > Administración y Gestión **Tamaño:** 17 x 24 cm. **Páginas:** 186 **ISBN 13:** 9788413661421 **ISBN 10:** 8413661420 **Precio sin IVA:** 12,50 Eur **Precio con IVA:** 13,00 Eur **Fecha publicacion:** 02/01/2023

# **Sinopsis**

Hoy en día las tareas asociadas a la gestión de recursos humanos en una organización suelen ser automatizadas mediante una aplicación informática. A través de este manual veremos cómo todas las aplicaciones de este tipo disponibles en el mercado persiguen los mismos objetivos: almacenar de forma óptima la información asociada a recursos humanos propia de la empresa, mantener actualizadas las tablas manejadas por la aplicación y que se corresponden con las tablas oficiales proporcionadas por organismos como la Tesorería General de la Seguridad Social y Agencia Tributaria, gestión de incapacidades temporales de los trabajadores de la empresa, gestión de ausencias, cálculo y generación de nóminas, enlace con los sistemas de las administraciones referidas y, en general, facilitar la generación de informes y documentación relativa a recursos humanos. Dado el carácter eminentemente práctico de la obra, se ha tomado como referencia la aplicación NOMINASOL, ya que es una herramienta de gestión de recursos humanos de fácil acceso tanto para el formador como para los alumnos. Todos los ejemplos y ejercicios del libro pueden ser realizados de forma sencilla utilizando dicha herramienta. Las soluciones están disponibles en [www.paraninfo.es](http://www.paraninfo.es).

El desarrollo del presente libro se corresponde con la unidad formativa UF0344 Aplicaciones informáticas de administración de recursos humanos, integrada dentro del MF0237\_3 Gestión administrativa de personal, que forma parte a su vez del certificado de profesionalidad Gestión integrada de recursos humanos, regulado por el RD 1210/2009, de 17 de julio, y modificado por el RD645/2011, de 9 de mayo.

**María Goitia Fuertes** es ingeniera informática y ejerce su labor docente como profesora de ciclos formativos en el CIFP La Laboral de Gijón.

Indice

# **1. Aplicaciones informáticas de gestión de recursos humanos**

- 1.1. Elección de la aplicación informática
- 1.1.1. Criterios técnicos
- 1.1.2. Criterios económicos
- 1.1.3. Criterios organizativos
- 1.2. Funcionalidades y procedimientos de instalación de la aplicación
- 1.2.1. Software de la aplicación informática
- 1.2.2. Periféricos
- Ejercicios prácticos

# **2. Tablas del sistema**

- 2.1. Tablas generales. Calendario. Municipios. Provincias. Distritos. Entidades bancarias. Otras
- 2.1.1. Calendario
- 2.1.2. Municipios
- 2.1.3. Provincias
- 2.1.4. Distritos
- 2.1.5. Entidades bancarias
- 2.1.6. Comunidades autónomas
- 2.1.7. Países
- 2.1.8. Tipos de vía pública
- 2.1.9. Causas de ausencia
- 2.2. Tablas de la Seguridad Social
- 2.2.1. Grupos de cotización
- 2.2.2. Bases de cotización
- 2.2.3. Tipos de cotización
- 2.3. Tablas de retenciones del IRPF
- 2.3.1. Tablas de IRPF de comunidades forales
- 2.4. Otras tablas
- 2.4.1. Código CNAE
- 2.4.2. Código de ocupación
- 2.4.3. Mutuas de accidente
- 2.4.4. Actividades económicas
- 2.4.5. Tipos de contratos
- 2.4.6. Tablas auxiliares de administración y gestión de RR. HH. Titulación. Idiomas. Niveles. Otros. Otras tablas Ejercicios prácticos

#### **3. Carga de datos relativos a la empresa**

- 3.1. Carga de datos de la entidad
- 3.1.1. Datos generales de la empresa
- 3.1.2. Datos fiscales
- 3.1.3. Cuentas de cotización a la Seguridad Social
- 3.1.4. Datos del responsable de la gestión frente a los organismos públicos
- 3.1.5. Otros datos
- 3.2. Carga de datos del convenio específico de aplicación
- 3.2.1. Conceptos salariales
- 3.2.2. Antigüedad
- 3.2.3. Categorías profesionales

Ejercicios prácticos

# **4. Carga de datos de los trabajadores**

- 4.1. Datos generales del trabajador
- 4.1.1. Datos identificativos
- 4.1.2. Datos relativos al contrato
- 4.1.3. Conceptos salariales específicos del puesto
- 4.1.4. Condiciones particulares, pactadas por contrato o acuerdo
- 4.1.5. Cálculo del tipo de retención
- 4.1.6. Forma de pago de salarios
- Ejercicios prácticos

#### **5. Gestión de incidencias del periodo de liquidación de salarios**

- 5.1. Incapacidades
- 5.1.1. Enfermedad común
- 5.1.2. Accidente de trabajo
- 5.1.3. Enfermedad profesional
- 5.1.4. Accidente no laboral
- 5.1.5. Maternidad
- 5.1.6. Paternidad
- 5.1.7. Riesgo durante el embarazo o lactancia natural
- 5.1.8. Otras incidencias
- 5.2. Ausencias
- 5.2.1. Vacaciones
- 5.2.2. Huelga legal
- 5.2.3. Cierre patronal
- 5.2.4. Sanciones
- 5.2.5. Otras ausencias

Ejercicios prácticos

#### **6. Generación de documentos**

- 6.1. Recibo de salarios
- 6.1.1. Recibos mensuales
- 6.1.2. Pagas extraordinarias
- 6.1.3. Liquidaciones y finiquitos
- 6.1.4. Certificados de empresa
- 6.1.5. Liquidación de salarios con efecto retroactivo
- 6.1.6. Otros documentos
- 6.2. Liquidación e ingreso de cuotas de la Seguridad Social
- 6.2.1. Seguros Sociales: en plazo, fuera de plazo
- 6.2.2. Generación de documentos TC1, TC2

#### 6.2.3. El sistema RED

- 6.3. Impuesto sobre la renta de las personas físicas
- 6.3.1. Ingresos a cuenta y liquidaciones
- 6.3.2. Certificados: de situación personal o familiar a efectos de IRPF, acumulados
- 6.4. Gráficos, informes y estadísticas
- 6.4.1. Generación de Informes: de costes, de personal, de categorías, por titulaciones, por departamentos
- 6.4.2. Edición de gráficos
- 6.4.3. Tratamiento estadístico de los datos

Ejercicios prácticos

#### **7. Gestión de recursos humanos**

- 7.1. La gestión de personal
- 7.1.1. Currículum vitae
- 7.1.2. Titulaciones
- 7.1.3. Formación
- 7.1.4. Evaluaciones del desempeño
- 7.1.5. Antigüedad
- 7.1.6. Idiomas

Ejercicios prácticos

#### **8. Seguridad, control de acceso y utilidades**

- 8.1. Seguridad de la aplicación
- 8.1.1. Establecimiento de niveles de seguridad
- 8.1.2. Niveles de acceso restringido
- 8.1.3. Copias de seguridad
- 8.2. Otras utilidades
- 8.2.1. Configuración de documentos
- 8.2.2. Configuración de periféricos
- 8.2.3. Agenda
- Ejercicios prácticos

Ediciones Paraninfo S.A. Calle José Abascal, 56 (Utopicus). Oficina 217. 28003 Madrid (España) Tel. (+34) 914 463 350 Fax info@paraninfo.es www.paraninfo.es